# On some geometri and algebrai aspe
ts of domain de domain de domain de la composition methods and de domain de domain de domain de domain de domain

#### D. S. Butyugin, Y. L. Gurieva, D.S.Butyugin, Y.L.Gurieva, V.P.IIin. D.V. Perevozkin V.P.Ilin, D.V.Perevozkin

The Institute of Computational Mathematics and Mathemati
al Geophysi
s, SB RAS, Novosibirsk, e-mail: ilin@sscc.ru

Moscow, 2013

K ロ ▶ 《 *日* ▶ 《 경 ▶ 《 경 ▶ 》 (君

## Contents

- Short Overview of DDM
- Generalized Schwarz Decomposition
- **Iterations in Trace Spaces**
- Preconditioned Krylov Methods
- Poincare Steklov Operators
- Block Cimmino Algorithm
- Coarse Grid Correction & Deflation
- Parallel Implementation
- · Preliminary numerical results
- Conclusion. KRYLOV: library of DDM software

#### References

- 1. Agoshkov V.I., Lebedev V.I. Poincare Steklov operators and their applications in analysis.-Moscow, Dep. Comput. Math. AS SSSR, VINITI Publ. (in Russian), 1983.
- 2. Chu M.T., Funderlic R.E., Golub G.H. A rank one reduction formula and its application to matrix factorization. SIAM Review, v. 37, N 4, 1995 512-530
- 3. Born S., Grasedyck L., Hackbush W. Hierarchical Matrices Max-Institute fur Mathematik in den Maturwissenschaften. Lecture note. N 21. 2003.  $1 - 171$
- 4. Toselli A., Widlund O. Domain Decomposition Methods - algorithms and Theory. Springer Series in Comput. Math., v. 34, 2005.

## References

- 5. Schoberl J., Lehrenfeld C. Domain Decomposition Preconditioning for high order hybrid discontinuous Galerkin methods on tetrahedral meshes. www.asc/tuwien
- 6. Sousedik B., Mandel J. On the equavalence of primal and dual substructuring preconditioners. ETNA v. 31, 2008, 384-492.
- 7. Ilin V.P. Parallel domain decomposition methods and technologies (in Russian). Vestnik YUSU, ser. **Computational Mathematics and informatics. N** 46 2012 31-44.
- 8. www.ddm.org

#### Examples of 1D-, 2D- and 3D- domain decomposition

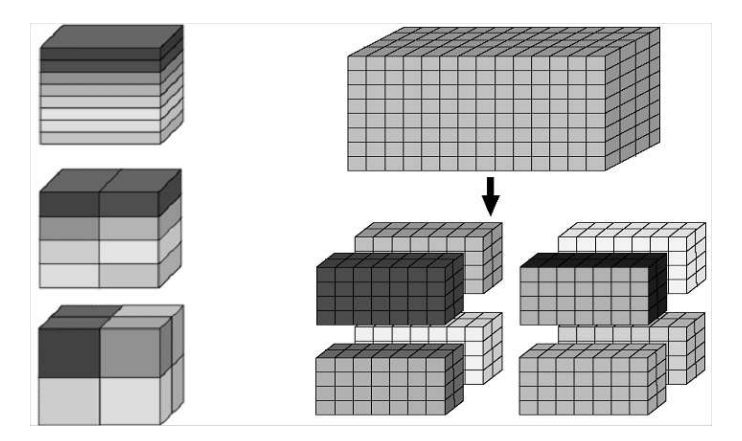

 $\overline{5}$ 

#### 1D-domain decomposition with overlapping

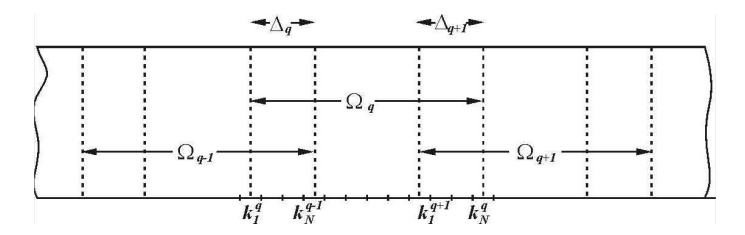

 $\Omega = \stackrel{\rho}{\bigcup} \Omega_q$  - computational domain,  $q=1$  $\Omega_q = \{k^q_1, ..., k^q_N\}$  - q-th subdomain,  $\Delta_q$ ,  $\Delta_{q+1}$  - overlapping,  $k_1^q = k_N^{q-1},\; k_1^{q+1} = k_N^q$  - non-overlapping

 $\bar{\Omega}_\rho \equiv \Omega_\rho \bigcup \Gamma_\rho^1 ... \bigcup \Gamma_\rho^\Delta,$ 

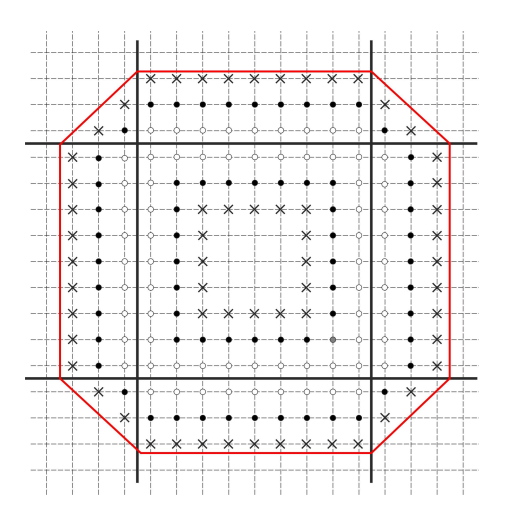

 $\overline{7}$ 

$$
Lu = f(\vec{r}), \ \vec{r} \in \Omega; \quad lul_{\Gamma} = g,
$$
  
Notations

$$
\Omega = \bigcup_{q=1}^{\cdot} \Omega_q, \quad \bar{\Omega} = \Omega \bigcup \Gamma, \quad \bar{\Omega}_q = \Omega_q \bigcup \Gamma_q,
$$

$$
\Gamma_q = \bigcup_{q' \in \omega_q} \Gamma_{q,q'}, \quad \Gamma_{q,q'} = \Gamma_q \bigcap \bar{\Omega}_{q'}, \quad q' \neq q,
$$

 $\Omega_\mathrm{0} -$  external domain,  $\bar{\Omega}_\mathrm{0} = \Omega_\mathrm{0} \bigcup \Gamma,$  $\Gamma_{q,0}=\Gamma_q\bigcap \bar\Omega_0=\Gamma_q\bigcap \Gamma$  — external boundary of  $\Omega_q,$  $\Delta_{\mathit{q},\mathit{q}'}=\Omega_{\mathit{q}}\bigcap\Omega_{\mathit{q}'}-$  overlapping,  $\Gamma_{q,q'} = \Gamma_{q',q} -$  non-overlapping  $(\Delta_{q,q'}=0)$ 

# Generalized Schwarz Decomposition

$$
Lu_q(\vec{r}) = f_q, \quad \vec{r} \in \Omega_q,
$$
  
\n
$$
I_{q,q'}(u_q)|_{\Gamma_{q,q'}} = g_{q,q'} \equiv I_{q',q}(u_{q'})|_{\Gamma_{q',q}},
$$
  
\n
$$
q' \in \omega_q, \quad I_{q,0}u_q|_{\Gamma_{q,0}} = g, \quad q = 1, ..., P,
$$

$$
\alpha_q u_q + \beta_q \frac{\partial u_q}{\partial n_q}\Big|_{\Gamma_{q,q'}} = g_{q,q'} \equiv \alpha_{q'} u_q + \beta_{q'} \frac{\partial u_{q'}}{\partial n_{q'}}\Big|_{\Gamma_{q',q}},
$$
  

$$
|\alpha_q| + |\beta_q| > 0, \quad \alpha_q \cdot \beta_q \ge 0,
$$

Iterations:

$$
Lu_q^n = f_q, \ \ I_{q,q'}u_q^n|_{\Gamma_{q,q'}} = I_{q',q}u_{q'}^{n-1}|_{\Gamma_{q',q}},
$$

#### Diri
hlet Boundary Value Problem for Poisson Equation in the Square

$$
-\Delta u = f, \quad u|_{\Gamma} = g, \quad \Omega = [0 \times 1]^3; \quad \Omega^h = \{i, j, k\},
$$
  

$$
(\Delta u^h)_{i,j,k} = 6u^h_{i,j,k} - u^h_{i-1,j,k} - u^h_{i,j-1,k} -
$$
  

$$
-u^h_{i+1,j,k} - u^h_{i,j+1,k} - u^h_{i,j,k-1} - u^h_{i,j,k+1} = f^h_{i,j,k};
$$
  

$$
i, j, k = 1, ..., M, \quad f^h = \{f^h_{i,j,k}\}, \quad u^h = \{u^h_{i,j,k}\} \in \mathcal{R}^{M^3},
$$

## Notations for 1D Grid Decomposition

$$
N = \dim(\Omega_q^h), \quad m = \dim(\Delta_q^h), \quad q = 1, ..., P,
$$
  
\n
$$
N = k_N^q - k_1^q + 1, \quad m = k_N^q - k_1^{q+1} + 1, \quad M = PN - (P - 1)m,
$$
  
\n
$$
u_q = (u_1^{kq}, ..., u_N^{kq})^T), \quad u_l^{kq} = \{u_l^{i,j,kq}; \quad i, j, = 1, ..., M\} \in \mathbb{R}^{M^2},
$$
  
\nBlock Tridiagonal Systems  
\n
$$
-A_{q,q-1}u_{q-1} + A_{q,q}u_q - A_{q,q+1}u_{q+1} = f_q, \quad q = 1, ..., P,
$$
  
\n
$$
A_{1,0} = A_{P,P+1} = 0, \quad A_{q,q}, A_{q,q \pm 1} = A_{q \pm 1,q}^T \in \mathbb{R}^{M^2 N, M^2 N}
$$

 $11$ 

## Blo
k Ja
obi Method

$$
n = 1, 2... - \text{number of iterations},
$$
\n
$$
A_{q,q}u_q^n = \bar{f}_q^{n-1} \equiv f_q + \hat{f}_q^{n-1} + \check{f}_q^{n-1},
$$
\n
$$
\hat{f}_q^{n-1} = A_{q,q-1}u_{q-1}^{n-1}, \ \check{f}_q^{n-1} = A_{q,q+1}u_{q+1}^{n-1},
$$
\n
$$
\hat{f}_q^{n-1} = A_{q,q-1}u_{q-1}^{n-1}, \ \check{f}_q^{n-1} = A_{q,q+1}u_{q+1}^{n-1},
$$
\n
$$
v_{q-1}^{n-1} = u_{k_1}^{n-1} - \theta u_{k_1}^{n-1}, \qquad k = k_1^q,
$$
\n
$$
(A_{q,q}u_q^n)_k = \begin{cases} (C - \theta I)u_{k_q^n}^n - u_{k_q^n+1}^n = f_{k_q^n} + w_{q+1}^{n-1}, \\ (C - \theta I)u_{k_q^n}^n - u_{k_q^n+1}^n = f_{k_q^n}^n + w_{q+1}^{n-1}, \\ w_{q+1}^{n-1} = u_{k_q^n+1}^{n-1} - \theta u_{k_q^n}^{n-1}, \qquad k = k_N^q, \\ -u_{k-1}^n + Cu_k^n - u_{k+1}^n = f_k, \\ k = k_1^q + 1, ..., k_N^q - 1, \end{cases}
$$

$$
\begin{aligned} (C - \theta I)u^n)_k\}_{i,j} &= \{ (6 - \theta)u_{i,j,k}^n - u_{i-1,j,k}^n - u_{i+1,j,k}^n - \\ &- u_{i,j-1,k}^n - u_{i,j+1,k}^n \}, \\ C &\in \mathcal{R}^{M^2}, \ \theta \in [0,1], \ u_{k_1^q}^{n-1} \in \Omega_{q-1}, \ u_{k_n^q}^{n-1} \in \Omega_{q+1}, \end{aligned}
$$

- $\theta = 0$  Dirichlet Boundary Condition,
- $\theta = 1 -$  Neumann Boundary Condition,
- $0 < \theta < 1$  Robin Boundary Condition,
- $\theta$  compensation parameter

# Iterations in Trace Spaces

$$
v_q = C_{q,q-1}u_q, \quad w_q = C_{q,q+1}u_q, \quad A_{q,q\pm 1} = Q_{q,q\pm 1}C_{q,q\pm 1}
$$
  
\n
$$
v_q^n = \hat{B}_{q,q-1}w_{q-1}^{n-1} + \hat{B}_{q,q+1}v_{q+1}^{n-1} + \hat{g}_q, \quad q = 2, ..., P,
$$
  
\n
$$
w_q^n = \check{B}_{q,q-1}w_{q-1}^{n-1} + \check{B}_{q,q+1}v_{q+1}^{n-1} + \check{g}_q, \quad q = 1, ..., P - 1,
$$
  
\n
$$
\hat{B}_{1,0} = \hat{B}_{P,P+1} = 0,
$$
  
\n
$$
\hat{g}_q = C_{q,q-1}A_{q,q}^{-1}f_q, \quad \check{g}_q = C_{q,q+1}A_{q,q}^{-1}f_q,
$$
  
\n
$$
\hat{B}_{q,q\pm 1} = C_{q,q-1}A_{q,q}^{-1}Q_{q,q\pm 1}, \quad \check{B}_{q,q\pm 1} = C_{q,q+1}A_{q,q}^{-1}Q_{q\pm 1},
$$
  
\n
$$
C_{q,q\pm 1} \in \mathcal{R}^{M^2N,M^2} - \text{extension matrices},
$$
  
\n
$$
Q_{q,q\pm 1} \in \mathcal{R}^{M^2,M^2N} - \text{reduction matrices}
$$

 $\overline{ }$ 

## Preconditioned Equation in Trace Space

$$
s = (w_1, v_2, ..., w_{p-1}, v_p)^T,
$$
  
\n
$$
As = f_{tr}; \quad s, f_{tr} \in \mathcal{R}^{N_{tr}},
$$
  
\n
$$
n = 0, 1, ... : s^{n+1} = s^n + B_n^{-1}(f_{tr} - As^n).
$$
  
\n
$$
s^{n+1} = T_n s^n + g^n, g^n = B_n^{-1} f_{tr},
$$
  
\n
$$
T_n = I - B_n^{-1} A
$$
  
\n
$$
s^n \rightarrow s : \bar{A}_n s \equiv (I - T_n)s = g^n
$$

Conjugate Dire
tion Methods

 $CG : \nu = 0$   $CR : \nu = 1$  $r^0 = g - \bar{A}s^0 = \hat{s}^1 - s^0$ ,  $\hat{s}^1 = Ts^0 + g$ ,  $p^0 = r^0$ ,  $s^{n+1} = s^n + \alpha_n^{(\nu)} p^n, \ \alpha_n^{(\nu)} = \rho_n^{(\nu)} / \delta_n^{(\nu)},$  $\rho^{(\nu)}_n=(\bar{A}^{\nu}r^n,r^n),\ \ \delta^{(\nu)}_n=(\bar{A} \rho^n,\bar{A}^{\nu}\rho^n),$ p  $r^{n+1} = r^n - \alpha_n^{(\nu)} \bar{A} p^n$ ,  $p^{n+1} = r^{n+1} + \beta_n^{(\nu)} p^n$ ,  $\beta_n^{(\nu)} = \beta_{n+1}^{(\nu)} / \beta_n^{(\nu)}$ , two-level :  $(r_{in}^{n_q}, r_{in}^{n_q})/(f_q^n, f_q^n) \leq (\varepsilon_{in}^{(n)})^2$ ,  $(r^n, r^n) \leq \varepsilon_{ex}^2(g, g)$ 

## Arnoldi  $A^s$ -orthogonalization  $(s=0,1)$

$$
u^{n} = u^{0} + y_{1}v^{n} + ... + y_{n}v^{n}, (v^{n}, A^{s}v^{k}) = d_{n}^{(s)}\delta_{k,n},
$$
  
\n
$$
d_{n}^{(s)} = (v^{n}, A^{s}v^{n}),
$$
  
\n
$$
v^{n+1} = Av^{n} - \sum_{k=1}^{n} h_{k,n}^{(s)}v^{k}, v^{1} = r^{0} = f - Au^{0},
$$
  
\n
$$
h_{k,n}^{(s)} = \frac{(Av^{n}, A^{s}v^{k})}{(A^{s}v^{k}, v^{k})}, k = 1, ..., n+1, V_{n+1} = (v^{1}, ..., v^{n+1})
$$
  
\n
$$
\bar{H}_{n} = \{h_{k,n}\} = \begin{bmatrix} H_{n} \\ e_{n}^{t} \end{bmatrix} \in \mathbb{R}^{n+1,n}, H_{n} \in \mathbb{R}^{n,n},
$$
  
\n
$$
\mathcal{K}_{n+1}(r^{0}, A) = \text{span}\{v^{1}, ..., v^{n+1}\} = \text{span}\{r^{0}, Ar^{0}, ..., A^{n}r^{0}\}
$$
  
\nFOM, A-FOM, GMRES, A-GMRES

 $17$ 

#### Subdomains without overlapping

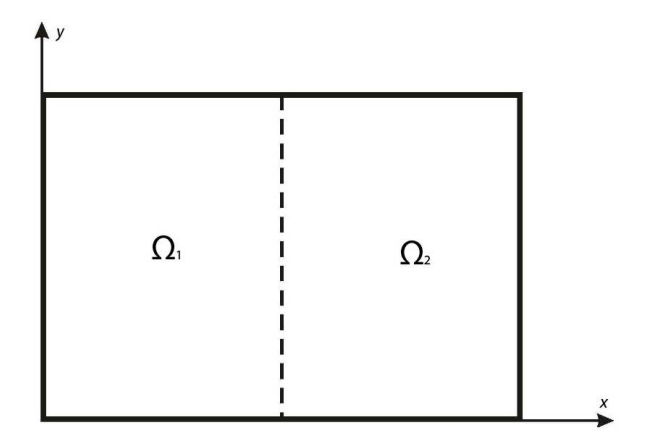

#### Even - Odd Decomposition

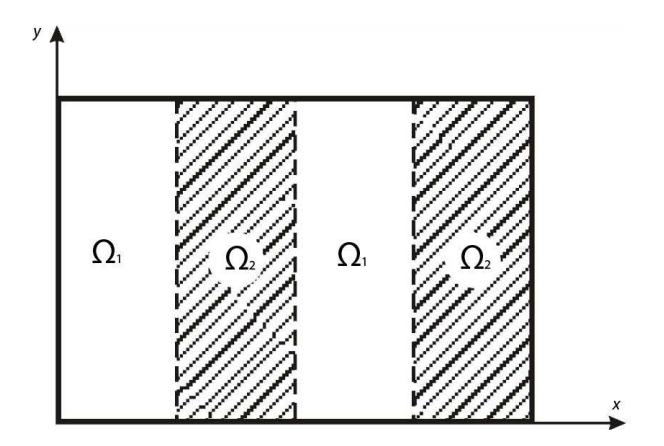

## The Poin
are - Steklov Operators (PSO)

$$
P = 2, \ \Delta = 0: \ -\Delta u_q = f_q, \ \ u|_{\Gamma} = g, \ q = 1, 2,
$$
  
\n
$$
-\Delta u = f, \ \ u = u_1 \bigcup u_2; \ \Gamma_{1,2} : u_1 = u_2, \ -\frac{\partial u_1}{\partial n_1} = \frac{\partial u_2}{\partial n_2},
$$
  
\n
$$
u_1 = u_2 \big|_{\Gamma_{1,2}}, \Rightarrow -\Delta u_q^0 = f_q, \ \ v_q \equiv u_q - u_q^0, \ q = 1, 2,
$$
  
\n
$$
-\Delta v_q = 0, \ \ v_q \big|_{\Gamma} = 0, \ \ v_q \big|_{\Gamma_{1,2}} = u - u_{\Gamma_{1,2}}^0,
$$
  
\n
$$
\frac{\partial v_1}{\partial n_1} + \frac{\partial v_2}{\partial n_2} = \varphi \equiv -\left(\frac{\partial u_1^0}{\partial n_1} + \frac{\partial u_2^0}{\partial n_2}\right),
$$
  
\n
$$
PSO: \frac{\partial v_q}{\partial n_q} = S_q^{-1} v_q = S_q^{-1} (u_q - u_{\Gamma_{1,2}}^0),
$$
  
\n
$$
\Gamma_{1,2} : Au \equiv (S_1^{-1} + S_2^{-1}) u = \psi,
$$
  
\n
$$
\psi = (S_1^{-1} + S_2^{-1}) u_{\Gamma_{1,2}}^0 - \left(\frac{\partial u_1^0}{\partial n_1} + \frac{\partial u_2^0}{\partial n_2}\right)
$$
  
\n
$$
20
$$

## Domain Decomposition Preconditioning

$$
\bar{A}u \equiv BAu = B\psi, \quad B = S_1 + S_2,
$$
\n
$$
\bar{A} = (S_1 + S_2)(S_1^{-1} + S_2^{-1}) = I + S_1S_2^{-1} + I + S_2S_1^{-1} =
$$
\n
$$
= A_1 + A_2, \quad A_1 = I + S_1S_2^{-1}, \quad A_2 = I + S_2S_1^{-1},
$$
\n
$$
A_1A_2 = A_1 + A_2 = A_2A_1 \quad \text{(commutative operators)}
$$
\nEigenvalue Problems

$$
\bar{A}w_k = \lambda_k w_k, \quad \lambda_k (S_1 S_2^{-1}) = \lambda_k^{-1} (S_2 S_1^{-1}),
$$
  

$$
\lambda_k (\bar{A}) = 2 + \lambda_k (S_1 S_2^{-1}) + \lambda_k (S_2 S_1^{-1}), \quad k = 1, 2, ...
$$

#### **Block Cimmino Algorithm**

$$
Au \equiv \begin{bmatrix} A_1 \\ \vdots \\ A_p \end{bmatrix} u = \begin{bmatrix} f_1 \\ \vdots \\ f_p \end{bmatrix} \equiv f, \ \ A \in \mathcal{R}^{N,N}; u, f \in \mathcal{R}^N,
$$

 $A_{a}$  - block rows  $A_k u = f_k, \ \ f_k \in \mathcal{R}^M, \ \ A_k \in \mathcal{R}^{M,N}, \ \ k = 1, ..., p, \ N = PM,$  $v_{k}^{n} = A_{k}^{+} r_{k}^{n}, r_{k}^{n} = f_{k} - A_{k} u^{n}, A^{+} = A_{k}^{T} (A_{k} A_{k}^{T})^{-1},$  $u^{n+1} = u^n + \omega \sum_{n=1}^{N} v_n^n$ ,  $n = 0, 1, ...$ 

 $\omega$  - iterative parameter

$$
A_k^{+G} = G^{-1} A_k^T (A_k G^{-1} A_k^T)^{-1}, \quad G_k \in \mathcal{R}^{M,M} - s.p.d.
$$

$$
\begin{bmatrix} G & A_k^T \\ G & 0 \end{bmatrix} \begin{bmatrix} w_k^n \\ v_k^n \end{bmatrix} = \begin{bmatrix} 0 \\ r_k^n \end{bmatrix},
$$

$$
Gw_k^n = -A^T v_k^n, \quad v_k^n = A_k^{+G} r_k^n.
$$

$$
Q = A_k^{+G} A_k \text{ - orthogonal projector}
$$
onto the range of  $A_k^T$ .

 $\Omega=\Omega_q\bigcup \tilde{\Omega}_q,~~\tilde{\Omega}_q=\Omega/\Omega_q-$  complement subdomain to  $\Omega_q$ ,  $q = 1, ..., P$ ,  $u =$  $\begin{vmatrix} u_q \\ \tilde{u}_q \end{vmatrix}$  $\overline{ }$ ,  $u_q = R_q u$ ,  $R_q = [0 \mid 0]$  – restriction operator,  $R_q^T$  – extension operator,  $A = A^T$  :  $B_q = R_q^{\mathcal{T}} (R_q A R_q^{\mathcal{T}})^{-1} R_q = B_q^{\mathcal{T}}$  - preconditioning operator,  $u^{n+1} = u^n + \sum_{q=1}^p B_q(f - Au^n),$  $P_q=B_qA,\;P_q^2=P_q$  - orthogonal projector in the A-inner produced a series of the series of the series of the series of the series of the series of the series of the series of the series of the series of the series of the series of the series of the series of the series of the s  $(P_qu, v)_A = u^T P_q^T A v = u^T A B_q A v = (U, P_q v)_A$ 

#### Coarse Grid Correction

$$
A_f u_F = f_f, u_f, f_f \in \mathcal{R}^{N_f}, A_f \in \mathcal{R}^{N_f, N_f},
$$
  
\n
$$
R \in \mathcal{R}^{N_f, N_f}, N_c \ll N_f, A_c \in \mathcal{R}^{N_c, N_c},
$$
  
\n
$$
u_f^{n+1} = u_f^n + (B_c + B_f)(f_f - A_f u_f),
$$
  
\n
$$
B_c = R^T A_c^{-1} R \in \mathcal{R}^{N_f, N_f}, B_f = \sum_{q=1}^P B_q
$$

 $R^{\mathcal{T}}=R^{\mathcal{T}}_0$  - interpolation matrix,  $A_c = R_0 A R_0^{\sf \, T}, \ \ B_c = R_0^{\sf \, T} (R_0 A R_0^{\sf \, T}) R_0$ 

$$
W_d^T r^0 = 0, \quad W_d^T A p^0 = 0, \quad (w_1, ..., w_m) = W_d,
$$
  

$$
u^0 = u^{-1} + W_d A_d^{-1} W_d^T r^{-1}, \quad r^0 = f - A u^0,
$$
  

$$
p^0 = [I - W_d A_d^{-1} (A W_d^T)] r^0, \quad A_d = W_d^T A W_d
$$

# Parallel Implementation

$$
v_q^0 = C_{q,q-1} u_q^0 = \{u_{i,j,k_q^{q-1}+1}^0 - \theta u_{i,j,k_q^{q-1}}^0; i, j, = 1, ..., M\},
$$
  
\n
$$
w_q^0 = C_{q,q+1} u_q^0 = \{u_{i,j,k_q^{q+1}-1}^0 - \theta u_{i,j,k_q^{q+1}}^0; i, j, = 1, ..., M\},
$$
  
\n
$$
v_q^0, w_q^0 : \Omega_q \to \Omega_{q\pm 1}; \quad v_{q+1}^0, w_{q-1}^0 : \Omega_{q\pm 1} \to \Omega_q,
$$
  
\n
$$
A_{q,q} \hat{u}_q^1 = \overline{f}_q = \begin{cases} f_{k_q^q} + w_{q-1}^0, & k = k_1^q, \\ f_{k_q^q} + v_{q+1}^0, & k = k_q^q, \\ f_k, & k = k_1^q + 1, ..., k_N^q - 1. \end{cases}
$$
  
\n
$$
t^n \equiv \overline{A} p^n = p^n - q^n, \quad q^n = T p^n,
$$

# Theoreti
al Speedup

$$
S_P = T_1/T_P, \quad E_P = S_P/P,
$$
  
\n
$$
T_P = T_P^a + T_P^c \approx \tau_a V_a + N_a(\tau_0 + \tau_c V_c),
$$
  
\n
$$
T_a^{(1)} = C_1 M^2 N^{\gamma+1} |I_n \varepsilon_{in} | \tau_a,
$$
  
\n
$$
T_a^{(3)} \approx 20 M^2 + C_2,
$$
  
\n
$$
T_P^c \le C_3(\tau_0 + 2\tau_c M^2 N),
$$
  
\n
$$
S_P = T_P^a \cdot P / (T_P^a + T_P^c) \approx P, \quad E_P \approx 1,
$$

Model problems 1.

$$
\frac{\partial^2 u}{\partial x^2} + \frac{\partial^2 u}{\partial y^2} + \frac{\partial^2 u}{\partial z^2} + p \frac{\partial u}{\partial x} + q \frac{\partial u}{\partial y} + r \frac{\partial u}{\partial z} = f(x, y, z),
$$
  
(x, y, z) \in \Omega,  $u|_{\Gamma} = g(x, y, z)$   

$$
\Omega = [0; 1]^3, u(x, y, z) = x^2 + y^2 + z^2, u^0 = 0, \ \varepsilon = 10^{-7}
$$

Model problem 2.

$$
\nabla \times \left(\frac{1}{\mu_r} \nabla \times \vec{E}\right) - k_0^2 \dot{\varepsilon}_r \vec{E} = 0, k_0 = \omega \sqrt{\varepsilon_0 \mu_0},
$$
  
\n**waveguide:**  $0 < x < a = 72, 0 < y < b = 34, 0 < z < c = 200$   
\n $\mu_r = 1, \quad \dot{\varepsilon}_r = 1 - 0.1i, \quad \omega = 6\pi \cdot 10^9 \text{hz},$   
\n $z = 200 : \vec{E}_0 \times \vec{n} = \vec{e}_y \sin(\pi \times /a) \times \vec{n}; \quad \vec{E}|_{\Gamma} = \vec{E}_0 = 0, z \neq 200,$   
\n $\vec{E} = \vec{e}_y \sin\left(\frac{\pi x}{a}\right) \frac{\sin \gamma z}{\sin \gamma c}$ 

$$
Problems 1, h=1/(M+1)
$$

$$
p=q=r=0, \ \varepsilon_{in}=\varepsilon_e=10^{-3}, P=2
$$

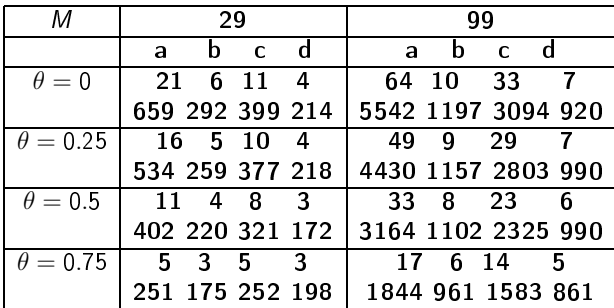

 $a: \Delta = 2$ , Jac;  $b: \Delta = 2$ , CG;  $c: \Delta = 4$ , Jac;  $d: \Delta = 4$ , CG

## Problem 2,  $\varepsilon = 10^{-7}, \Delta = 0$

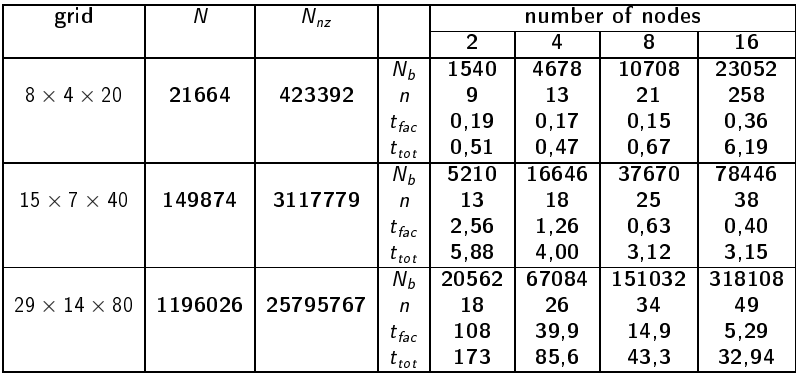

Problems 1, 
$$
\varepsilon_e = 10^{-7}, \theta = 0
$$

#### PARDISO+FGMRES  $t(P = 1) = 15.9, 276, 969$

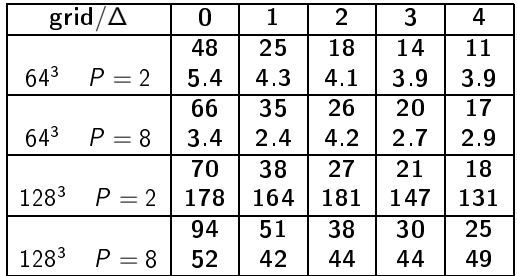

# KRYLOV: integrated DDM environment

- interdisciplinary multiphysics problems
- different matrix structures & formats
- various DDM approa
hes
- **direct & preconditioned iterative methods**
- s
alable parallelism (CPU, GPGPU)
- not group but community project